### **[Sourcetree – First look](https://artigianodelsoftware.it/blog/2016/01/07/sourcetree-first-look/)**

## *Sourcetree – First Look*

In questo post andremo ad esaminare questo software che la Atlassian mette a disposizione per i sistemi GIT.

 $\pmb{\times}$ 

#### *Che cosa è?*

Sourcetree è un client gratuito (al momento in cui viene redatto l'articolo, il download e la registrazione risultano gratuiti) per [Mercurial](https://www.mercurial-scm.org/) e [GIT](https://git-scm.com/), ovvero i sistemi di controllo versione distribuiti più diffusi. Per maggiori informazioni sui DVSC, vi rimando a questo [link \(in inglese\).](https://en.wikipedia.org/wiki/Distributed_version_control)

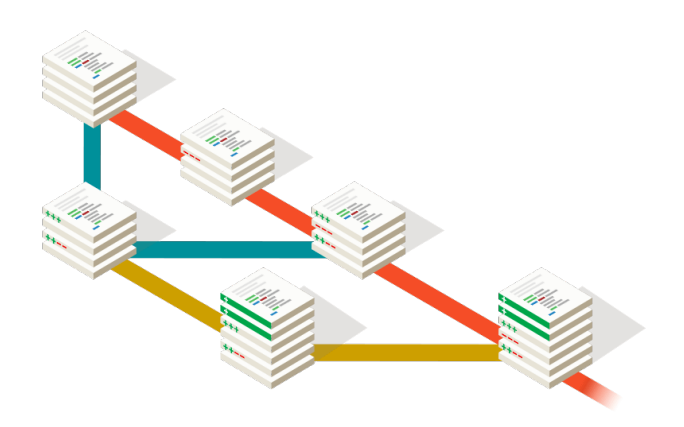

## *Che cosa offre?*

L'applicativo offre tutte le funzionalità che consentono di poter utilizzare un DVCS in maniera semplice e senza tanti problemi, risultando molto semplice da utilizzare anche per coloro che si affacciano per la prima volta a questo mondo, ma molto pratico anche per tutti coloro che utilizzano da anni questi strumenti.

 $\pmb{\times}$  $\pmb{\times}$ 

## *Disponibile per?*

Il client è disponibile per i sistemi Windows, facendo riferimento a questo [link](https://www.sourcetreeapp.com/), ma anche per i sistemi MacOS X, facendo riferimento a questo [link.](http://downloads.atlassian.com/software/sourcetree/SourceTree_2.1.dmg)

 $\pmb{\times}$ 

# *Conclusioni*

Abbiamo a disposizione un applicativo che la Atlassian mette a disposizione per gli sviluppatori. Nei prossimi post andremo ad eseguire dei test per capire come si comporta, limiti e vantaggi, cercando, come sempre, di capire come usare al meglio questi applicativi.

## *Reference*

Di seguito un pò di link, che possono sempre tornare utili per una analisi del prodotto.

- Per il [download](https://www.sourcetreeapp.com/)
- [Overview del prodotto \(in inglese\)](https://www.atlassian.com/software/sourcetree/overview)
- [Licenze per le classi](https://answers.atlassian.com/questions/10395164/sourcetree-licence-for-classroom)
- [Licenze per il corporate](https://confluence.atlassian.com/display/SOURCETREEKB/SourceTree+License+For+Corporate+Usage)